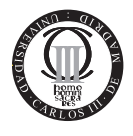

#### Systems Programming

Bachelor in Telecommunication Technology Engineering Bachelor in Communication System Engineering Carlos III University of Madrid

Leganés, May 9th, 2014. Duration: 75 min.

Full name: . . . . . . . . . . . . . . . . . . . . . . . . . . . . . . . . . . . . . . . . . . . . . . . . . . . . . . . . . . . . . . . . . . . . . . . .

Signature: . . . . . . . . . . . . . . . . . . . . . . . . . . . . . . . . . . . . . . . . . . . . . . . . . . . . . . . . . . . . . . . . . . . . . . . . .

## Instructions

You are only allowed a black or blue **pen** (or two), a clock or a watch and the DNI or the Student Identification Card. This means: no pencils, phones, calculators. . . .

Ignore this line: .......

# Problem 1 (0.75 points)

Write the code for the public static void reverseWord(char[] word, int first, int last) method. This method reverse the word contained in the char array word. Notice that you do not have to return a new array, but reverse the given one. You can assume that first and last are always positive numbers or zero, and that last will be smaller than the array length.

You MUST implement this method using recursion. Solutions using iterative or any other approaches will not be graded.

You do not need to create new arrays. Solutions based on creating new arrays will be penalized.

- - -

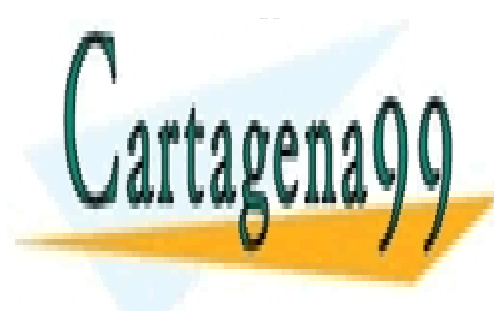

**CLASES PARTICULARES, TUTORÍAS TÉCNICAS ONLINE** LLAMA O ENVÍA WHATSAPP: 689 45 44 70

> CALL OR WHATSAPP:689 45 44 70 ONLINE PRIVATE LESSONS FOR SCIENCE STUDENTS

www.cartagena99.com no se hace responsable de la información contenida en el presente documento en virtud al Artículo 17.1 de la Ley de Servicios de la Sociedad de la Información y de Comercio Electrónico, de 11 de julio de 2002. Si la información contenida en el documento es ilícita o lesiona bienes o derechos de un tercero háganoslo saber y será retirada.

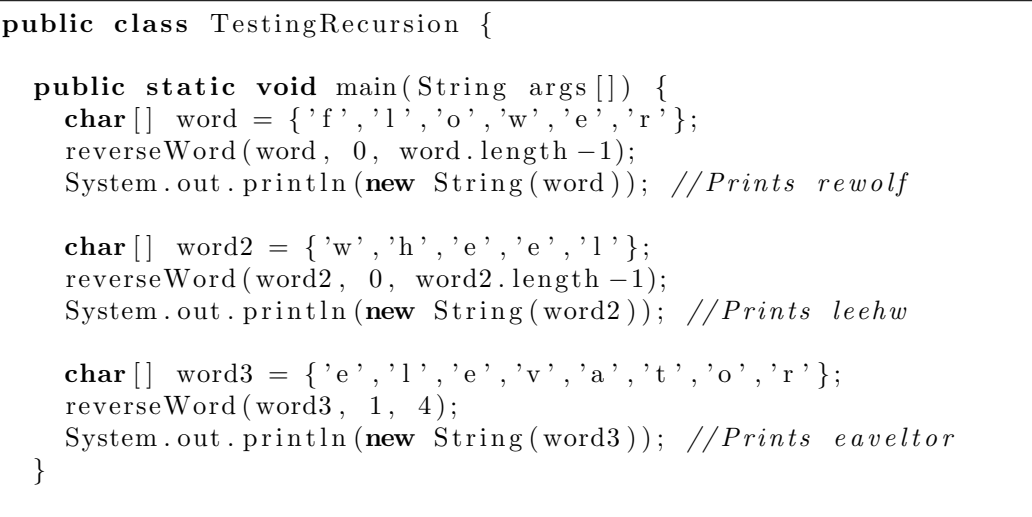

public static void reverseWord (char  $\vert \vert$  word, int first, int last) {

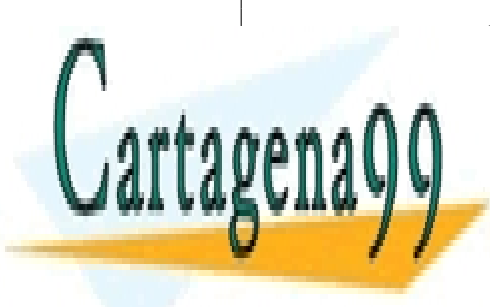

CLASES PARTICULARES, TUTORÍAS TÉCNICAS ONLINE LLAMA O ENVÍA WHATSAPP: 689 45 44 70

CALL OR WHATSAPP:689 45 44 70 ONLINE PRIVATE LESSONS FOR SCIENCE STUDENTS

www.cartagena99.com no se hace responsable de la información contenida en el presente documento en virtud al Artículo 17.1 de la Ley de Servicios de la Sociedad de la Información y de Comercio Electrónico, de 11 de julio de 2002. Si la información contenida en el documento es ilícita o lesiona bienes o derechos de un tercero háganoslo saber y será retirada.

# Problem 2 (2 points)

Observe carefully the Node<E> and ExamLinkedList<E> classes. Implement the public double calculateElementsAverage(E searchedContent) method in ExamLinkedList<E> class. This method must average the value attribute of every node whose content is equal to the one passed as parameter, searchedContent. This is, the method must find the nodes which content is equal to searchedContent, and calculate the average of the values stored in such nodes. The content of each node can be anything, including null.

Solutions that define and/or use new attributes or new methods (except for equals()) will be penalized.

```
public class Node < E {
  public E content;
  public int value;
  public Node\leq following;
  public Node (E info, int value, Node \leq next) {
    this . content = info;
    this value = value;
    this . 1 following = next;
  }
}
```
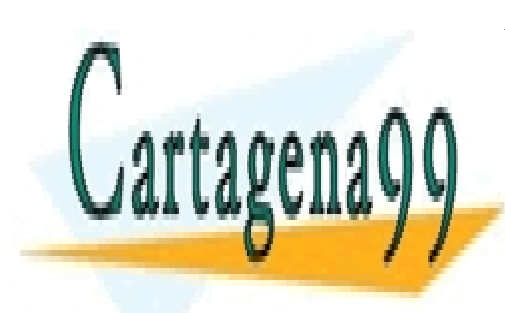

CLASES PARTICULARES, TUTORÍAS TÉCNICAS ONLINE LLAMA O ENVÍA WHATSAPP: 689 45 44 70

CALL OR WHATSAPP:689 45 44 70 ONLINE PRIVATE LESSONS FOR SCIENCE STUDENTS

www.cartagena99.com no se hace responsable de la información contenida en el presente documento en virtud al Artículo 17.1 de la Ley de Servicios de la Sociedad de la Información y de Comercio Electrónico, de 11 de julio de 2002. Si la información contenida en el documento es ilícita o lesiona bienes o derechos de un tercero háganoslo saber y será retirada.

```
public class ExamLinkedList \leq {
  private Node <E> first;
```
public ExamLinkedList () { this . first = null; }

public double calculateElementsAverage (E searchedContent) {

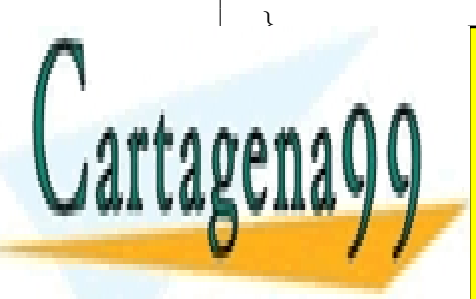

CLASES PARTICULARES, TUTORÍAS TÉCNICAS ONLINE LLAMA O ENVÍA WHATSAPP: 689 45 44 70

CALL OR WHATSAPP:689 45 44 70 ONLINE PRIVATE LESSONS FOR SCIENCE STUDENTS

www.cartagena99.com no se hace responsable de la información contenida en el presente documento en virtud al Artículo 17.1 de la Ley de Servicios de la Sociedad de la Información y de Comercio Electrónico, de 11 de julio de 2002. Si la información contenida en el documento es ilícita o lesiona bienes o derechos de un tercero háganoslo saber y será retirada.

## Problem 3 (2.25 points)

Observe carefully the code for the BSTNode<E> (Binary Search Tree Node) and BSTree<E> (Binary Search Tree) classes below. Assume that the root of every subtree will always have two child subtrees, which can be empty or not, but cannot be null.

```
public class BSTNode \leq E {
  private E info;
  private String key;
  private BSTree \le B left;
  private BSTree \leq E right;
  public BSTNode(E) info, String key) {
    this . info = info;
    this key = key;this let = new BSTree \le E > ();
    this \text{right} = \text{new } \text{BSTree} \leq E > ();
  }
  public E get Info () { return this . info; }
  public String getKey() { return this key; }
  public BSTreeE getLeft { return this left; }
  public BSTree\leqE> getRight { return this right; }
  public void set Left (BSTree\leqE> left) {
    if (left = null)this let = new BSTree \le E>();
    \} else \{this. left = left;
    }
  }
  public void setRight(BSTree \leq E> right) {
    if ( right == null)this . right = new \text{BSTree}(\cdot);\} else \{this \text{. right} = \text{right};
    }
  }
}
```
public class BSTree $\leq$ E $\geq$  { private BSTNode<E> root;

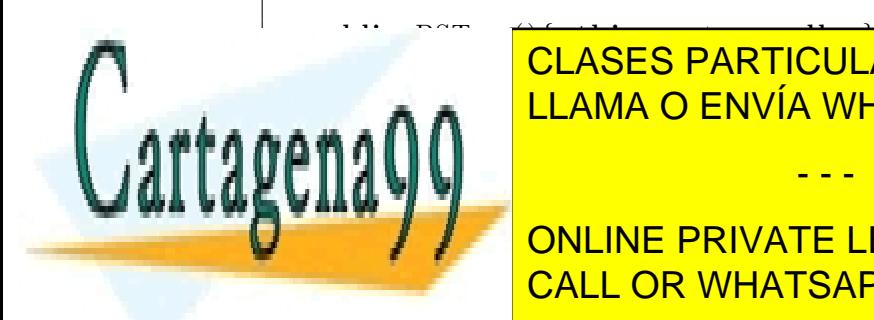

public BSTree (E i n f o ENVÍA WHATSAPP: 689 45 44 70  $\mathbf{r}$ CLASES PARTICULARES, TUTORÍAS TÉCNICAS ONLINE

> CALL OR WHATSAPP:689 45 44 70 ONLINE PRIVATE LESSONS FOR SCIENCE STUDENTS

www.cartagena99.com no se hace responsable de la información contenida en el presente documento en virtud al Artículo 17.1 de la Ley de Servicios de la Sociedad de la Información y de Comercio Electrónico, de 11 de julio de 2002. Si la información contenida en el documento es ilícita o lesiona bienes o derechos de un tercero háganoslo saber y será retirada.

```
public boolean is Empty () { return (this root = null); }
 public String to String Alphabetical (boolean reverse) {
   /* Your code here */
  }
}
```
#### Section 1 (0.1 points)

Which kind of tree traversal would you use in order to obtain the nodes of a tree in alphabetical order of its keys?

#### Section 2 (2.15 points)

Write the code for the public String toStringAlphabetical(boolean reverse) method. This method will return a string with the textual representation of the tree in alphabetical order of its keys, with the format key1:info1 key2:info2 key3:info3 ... (notice that there is only one space between elements). The parameter reverse indicates if the alphabetical order is reverse (true) or not (false). If the tree is empty, the method must return an empty string.

For instance, the string returned by this method for the tree

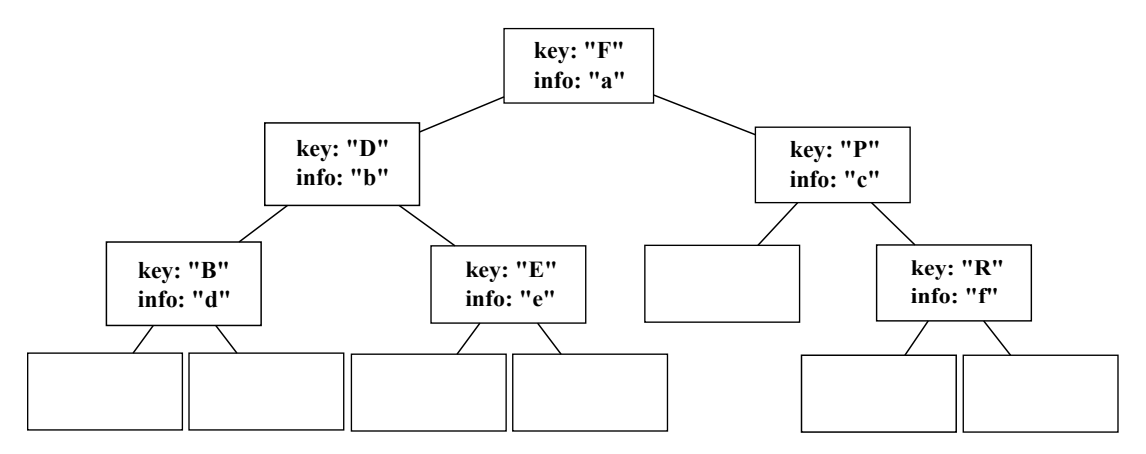

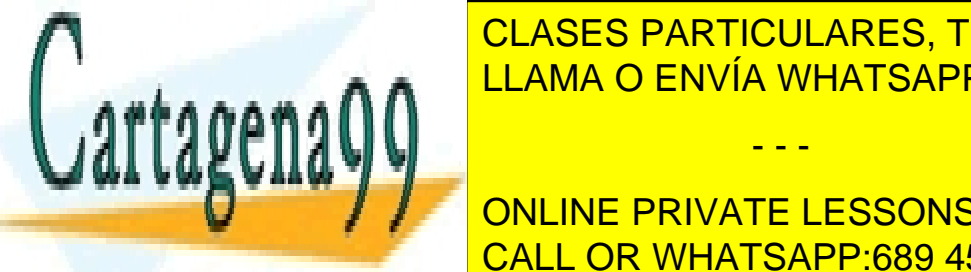

CLASES PARTICULARES, TUTORÍAS TÉCNICAS ONLINE LLAMA O ENVÍA WHATSAPP: 689 45 44 70

6 CALL OR WHATSAPP:689 45 44 70 ONLINE PRIVATE LESSONS FOR SCIENCE STUDENTS

www.cartagena99.com no se hace responsable de la información contenida en el presente documento en virtud al Artículo 17.1 de la Ley de Servicios de la Sociedad de la Información y de Comercio Electrónico, de 11 de julio de 2002. Si la información contenida en el documento es ilícita o lesiona bienes o derechos de un tercero háganoslo saber y será retirada.

```
/* Tree construction */. . .
String strAlphabetical = examTree.toStringAlphabetical(false));// \, strA1phabetical \, would \, be \, B:d \, D:b \, E:e \, F:a \, P:c \, R:f
```
String str Alphabetical Reverse = exam Tree . to String Alphabetical ( $true$ );  $// strAlpha beticalReverse would be R: f P: c F: a E: e D: b B: d$ 

public String to String Alphabetical (boolean reverse) {

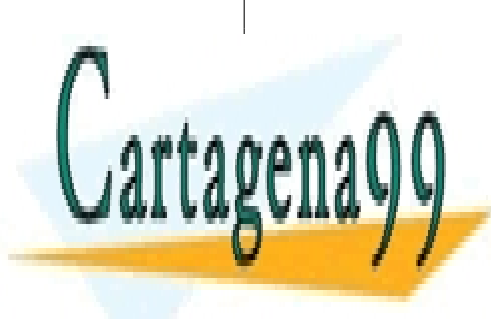

CLASES PARTICULARES, TUTORÍAS TÉCNICAS ONLINE LLAMA O ENVÍA WHATSAPP: 689 45 44 70

CALL OR WHATSAPP:689 45 44 70 ONLINE PRIVATE LESSONS FOR SCIENCE STUDENTS

www.cartagena99.com no se hace responsable de la información contenida en el presente documento en virtud al Artículo 17.1 de la Ley de Servicios de la Sociedad de la Información y de Comercio Electrónico, de 11 de julio de 2002. Si la información contenida en el documento es ilícita o lesiona bienes o derechos de un tercero háganoslo saber y será retirada.

### Answer to problem 1

```
public class Testing Recursion {
  public static void main (S \text{tring args} [] ) {
    char [ | word = {'f','l','o','w','e','r'};
    reverseWord (word, 0, word.length -1);
    System . out . println (new String (word)); //Prints rewolf
    char [ word2 = {'w','h','e','e','l'};
    reverseWord(word2, 0, word2.length-1);System . out . println (new String (word2)); // Prints leehw
   char [ word3 = {'e','1','e','v','a','t','o','r'};
    r = v \cdot w \cdot w \cdot d(w \cdot d3, 1, 4);System.out.println (new String (word3)); //Prints eaveltor
 }
 public static void reverseWord (char [] word, int first, int last) {
   if ( first > last) { // Stop condition. Might be this one or any equivalent
      return ;
    \} else \{char aux = word[first];word[first] = word[last];word | last | = aux ;
      reverseWord (word, first +1, last -1);}
 }
}
```
### Evaluation criteria for problem 1

The problem is graded from 0 to 7.5, being 0 the lowest mark and 7.5 the highest.

The student mark starts at 0, then the following modifiers are applied in order:

[C100] (+2) Stop condition defined and correctly applied.

[C102] (+1) Define auxiliary char for storing first or last char.

[C103] (+1) Swipe (current) first and last letters.

[C104] (+2.5) Recursive call: 1 call to the recursive method, 0.5 for using same array, 0.5 for using first+1, 0.5 for using last-1.

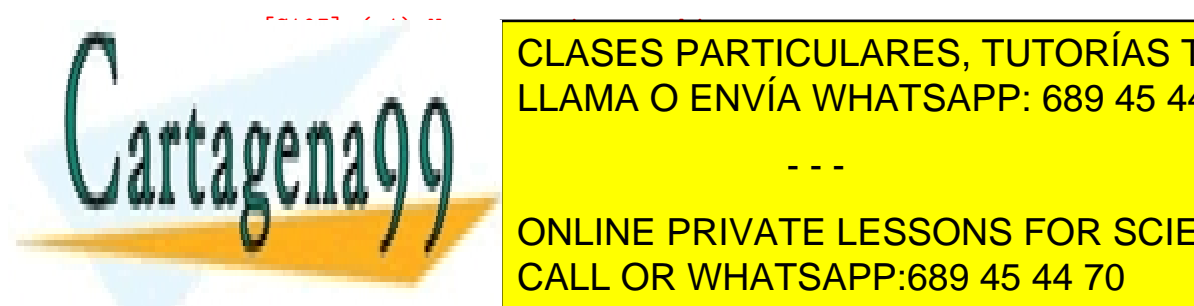

[C105] (+1) Not returning anything. CLASES PARTICULARES, TUTORÍAS TÉCNICAS ONLINE ENVÍA WHATSAPP: 689 45 44 70

> CALL OR WHATSAPP:689 45 44 70 ONLINE PRIVATE LESSONS FOR SCIENCE STUDENTS

www.cartagena99.com no se hace responsable de la información contenida en el presente documento en virtud al Artículo 17.1 de la Ley de Servicios de la Sociedad de la Información y de Comercio Electrónico, de 11 de julio de 2002. Si la información contenida en el documento es ilícita o lesiona bienes o derechos de un tercero háganoslo saber y será retirada.

[C108] (grade=0) If iterative or any no recursive approach is used.

### Answer to problem 2

```
public class Example ExamLinkedList\leqprivate Node<E> first ;
  public ExamLinkedList () { this. first = null; }
  public double calculateElementsAverage (E searchedContent) {
    Node\langle E \rangle current = this . first;
    double average = 0;
    double sum = 0;
    double count = 0;
    while (current != null) {
      if (\text{searchedContent } != \text{ null})if (searchedContent.equals(current.content))) {
          count++;sum \neq current value:
        }
       else \{if (current content == null)count++;sum \leftarrow current.value;\lambdacurrent = current.following;}
    if (count > 0)average = sum/count;}
    return average;
  }
}
```
### Evaluation criteria for problem 2

The problem is graded from 0 to 20, being 0 the lowest mark and 20 the highest.

The student mark starts at 0, then the following modifiers are applied in order:

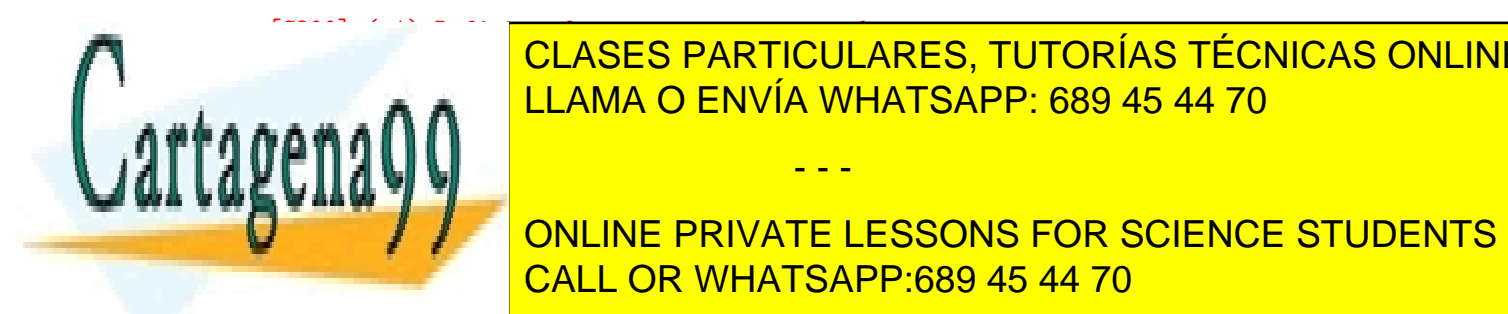

FERENCE DE CLASES PARTICULARES, TUTORÍAS TÉCNICAS ONLINE ERZO ENVÍA WHATSAPP: 689 45 44 70

> CALL OR WHATSAPP:689 45 44 70 ONLINE PRIVATE LESSONS FOR SCIENCE STUDENTS

www.cartagena99.com no se hace responsable de la información contenida en el presente documento en virtud al Artículo 17.1 de la Ley de Servicios de la Sociedad de la Información y de Comercio Electrónico, de 11 de julio de 2002. Si la información contenida en el documento es ilícita o lesiona bienes o derechos de un tercero háganoslo saber y será retirada.

[C203] (+2) Check if list is empty.

 $[C204]$  (+1) Traversal of list  $(1/2: \text{loop})$ .

[C205] (+2) Check if searchedContent is not null and if searchedContent matches with the content of the current node.

[C206] (+2) Check if contentWanted is null and if the content of the current node is null.

[C207] (+1) Increment count in the case of matching (both cases).

[C208] (+1) Increment sum in the case of matching (both cases).

[C209] (+2) Traversal of list (2/2: go to next node).

[C210] (+1) Check if count>0 (avoid dividing by zero).

[C211] (+2) Calculate average.

[C212] (+2) Finish with return clause.

[C213] (-1) (may be applyed several times) Every call to any method not defined (getContent(), getInfo(), getNext(), getFollowing()...)

[C214] (-1) (may be applied several times) For each time naming conventions are not applied, or for code style and clarity missing.

#### Answer to problem 3

Section 1

Inorder

#### Section 2

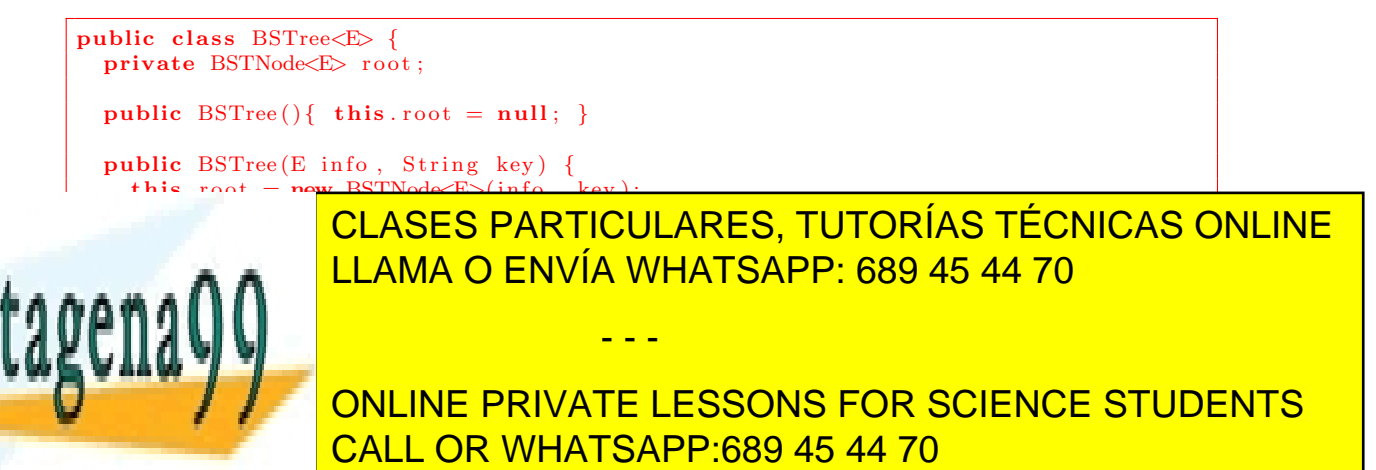

www.cartagena99.com no se hace responsable de la información contenida en el presente documento en virtud al Artículo 17.1 de la Ley de Servicios de la Sociedad de la Información y de Comercio Electrónico, de 11 de julio de 2002. Si la información contenida en el documento es ilícita o lesiona bienes o derechos de un tercero háganoslo saber y será retirada.

```
String current = "";
  String rightSubtree = ";
  if (l this . is Empty (l) {
    current = this . root . getKey () + ":" + this . root . getInfo ();
     \text{leftSubtree} = \textbf{this}.\text{root.getLeft}().\text{toStringAlphabetical}(\text{reverse});\textbf{if} \left( ! \, \text{leftSubtree} \, . \, \text{equals} \left( ""\, \right)\right) \; \{leftSubtree = leftSubtree + " " " "}
     rightSubtree = this root.getRight().toStringAlphabetical(reverse);if (!rightSubtree.equals ("")) {rightSubtree = rightSubtree + " " " "}
  \} else {
    return<sup>"</sup>":
  }
  if (reverse)return rightSubtree + current + leftSubtree;
  \} else
    return leftSubtree + current + rightSubtree;
  }
}
```
### Evaluation criteria for problem 3

The problem is graded from 0 to 21.5, being 0 the lowest mark and 21.5 the highest.

The student mark starts at 0, then the following modifiers are applied in order:

[C300]  $(+2.5)$  Stop condition defined and correctly applied (empty tree).

[C301] (+2.5) Obtain current node's textual representation: 0.5 accessing root, 0.5 accessing key, 0.5 applying ":" format, 0.5 accessing root, 0.5 accessing content.

[C302] (+2.5) Obtain left subtree's textual representation: 0.5 accessing root, 0.5 accessing left subtree, 1 applying recursive method, 0.5 passing reverse as parameter.

[C303] (+2.5) Obtain right subtree's textual representation: 0.5 accessing

- - -

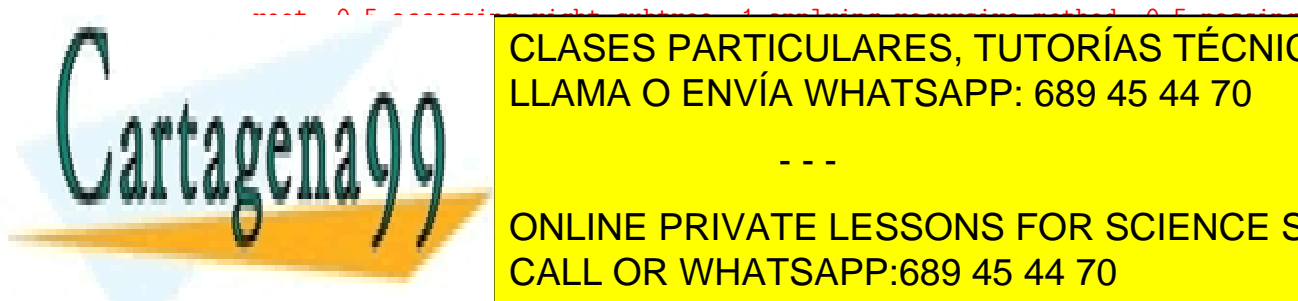

}

reverse as parameter. CLASES PARTICULARES, TUTORÍAS TÉCNICAS ONLINE LAMA O ENVÍA WHATSAPP: 689 45 44 70

> CALL OR WHATSAPP:689 45 44 70 ONLINE PRIVATE LESSONS FOR SCIENCE STUDENTS

www.cartagena99.com no se hace responsable de la información contenida en el presente documento en virtud al Artículo 17.1 de la Ley de Servicios de la Sociedad de la Información y de Comercio Electrónico, de 11 de julio de 2002. Si la información contenida en el documento es ilícita o lesiona bienes o derechos de un tercero háganoslo saber y será retirada.

[C305] (+1) Add space after right subtree representation, if right subtree is not empty. [C306] (+2) Return empty string if tree is empty. [C307] (+1) Check if order required is reverse or not. [C308] (+1) Return clauses (for both orders). [C309] (+1.5) Reverse inorder (right - current - left). [C310] (+1.5) Straight inorder (left - current - right). [C311] (+2.5) Format applied (spaces between right/left - current left/right).

[C312] (-1) (may be applyed several times) For each time naming conventions are not applied, or for code style and clarity missing.

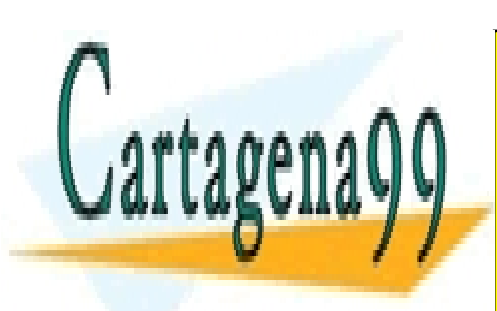

CLASES PARTICULARES, TUTORÍAS TÉCNICAS ONLINE LLAMA O ENVÍA WHATSAPP: 689 45 44 70

CALL OR WHATSAPP:689 45 44 70 ONLINE PRIVATE LESSONS FOR SCIENCE STUDENTS

www.cartagena99.com no se hace responsable de la información contenida en el presente documento en virtud al Artículo 17.1 de la Ley de Servicios de la Sociedad de la Información y de Comercio Electrónico, de 11 de julio de 2002. Si la información contenida en el documento es ilícita o lesiona bienes o derechos de un tercero háganoslo saber y será retirada.